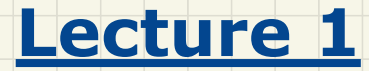

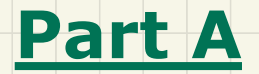

# *Measuring Running Time via Experiments*

#### **Example Experiment**

### **Computational Problem:**

- $\circ$  Input: A character c and an integer n
- $\circ$  **Output**: A string consisting of *n* repetitions of character *c* e.g., Given input  $\cdot$  \*' and 15, output \*\*\*\*\*\*\*\*\*\*\*\*\*\*\*.

**Algorithm 1 using String Concatenations:** 

public static String repeat1(char c, int n) { TO A TAGEN ANSWET String answer =  $"$ ; for (int  $i = 0$ ;  $i < n$ ;  $i +1$ ) { answer  $t = c$ ; } *ATALLA ATALL* antwer = Antwer + return answer; }

### Algorithm 2 using StringBuilder append's:

public static String repeat2(char c, int n) {  $StringBuilder \; sb = new \; StringBuilder()$ ; for (int  $i = 0$ ;  $i < n$ ;  $i +1$ ) {  $sb.append(c)$ return sb.toString(); }

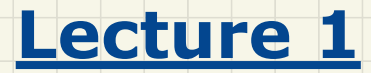

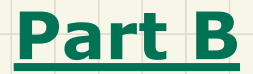

## *Counting Primitive Operations*

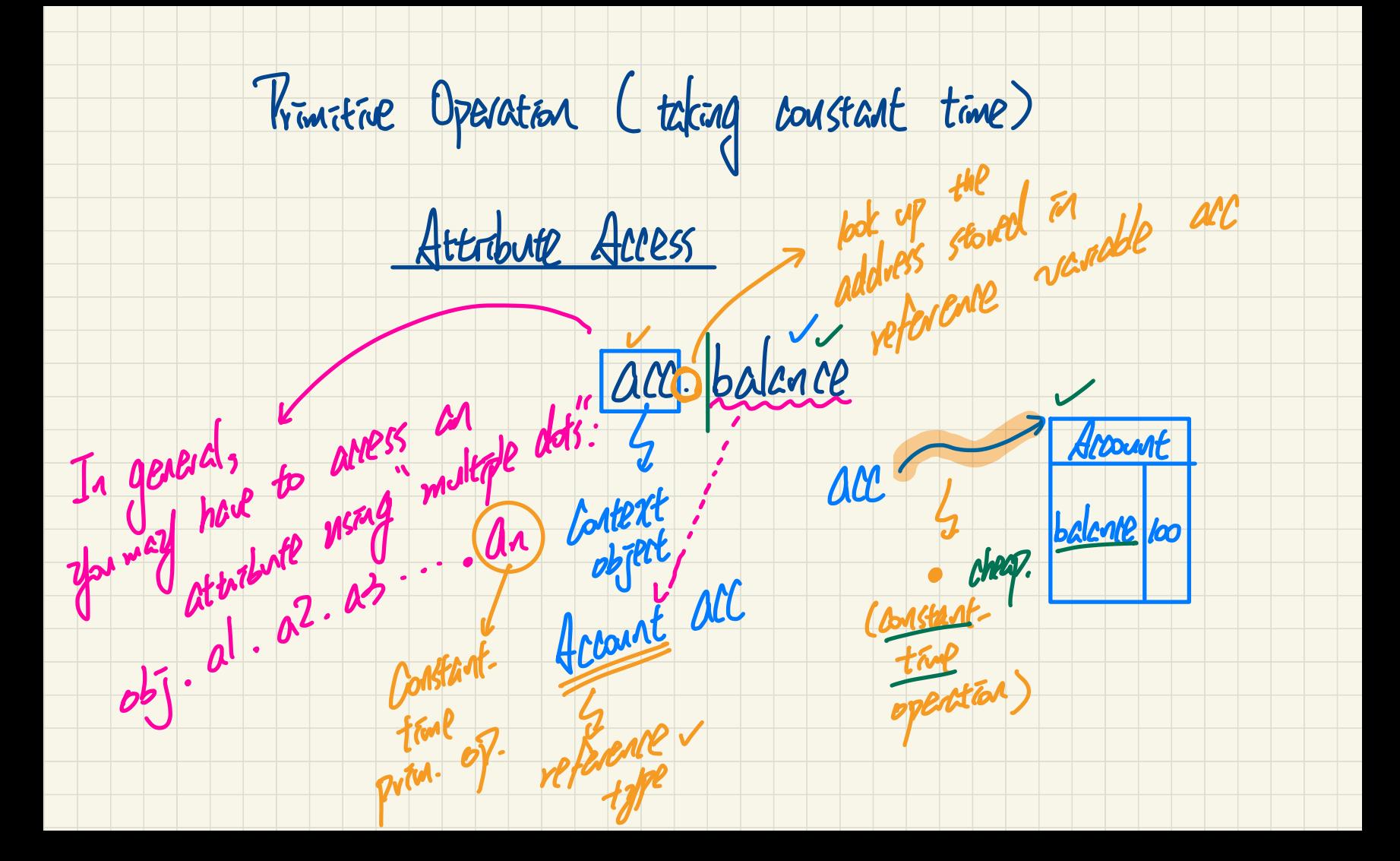

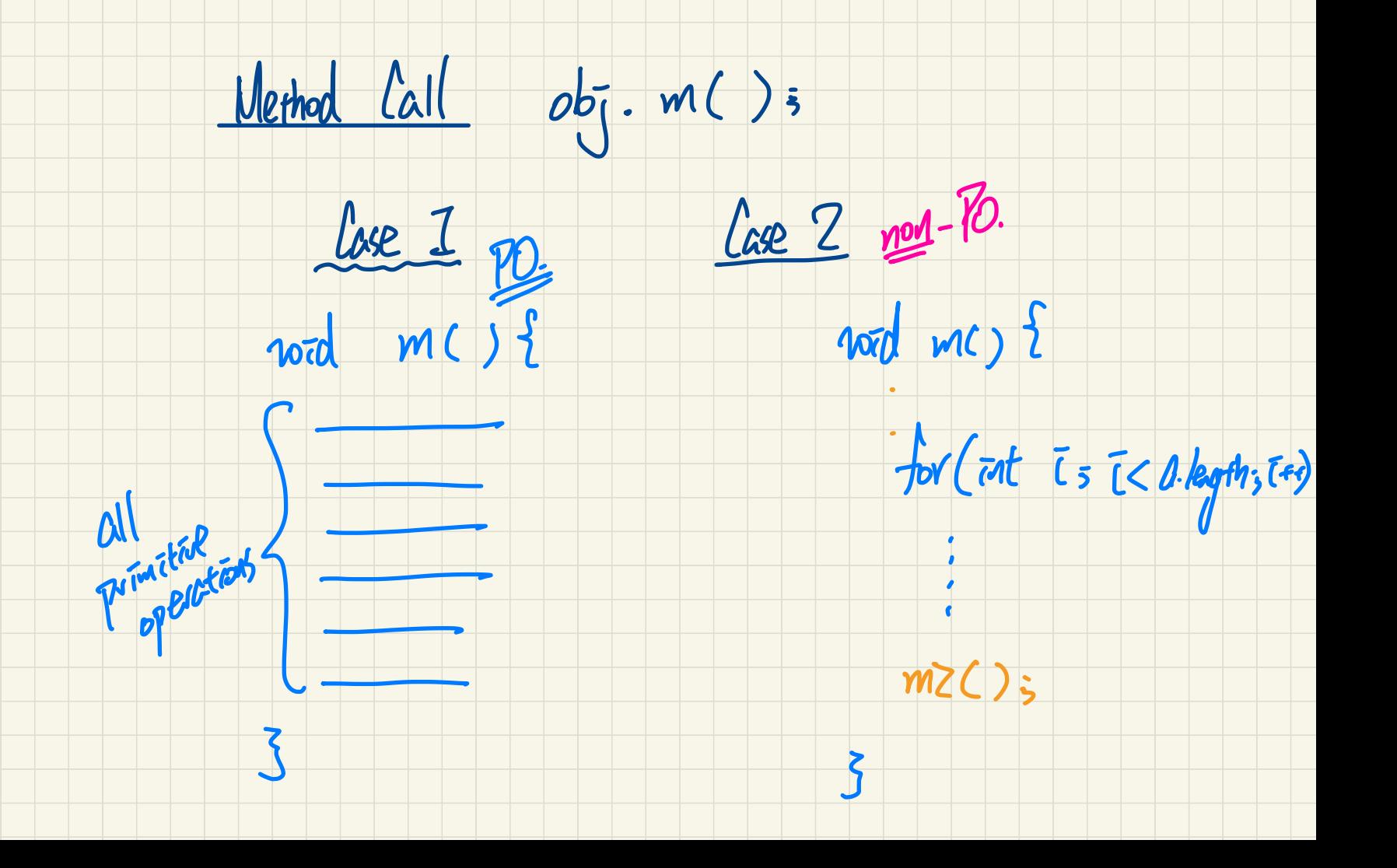

 $int$  fadMax (rat[J a, rat (n) to be assumed

 $int194 = {2, -1, 3, 1, 6}$  $f_{rod}$  Max (seg , 5)<br> $f_{rod}$  Max (seg , 5)

### **Example 1: Counting Number of Primitive Operations.**

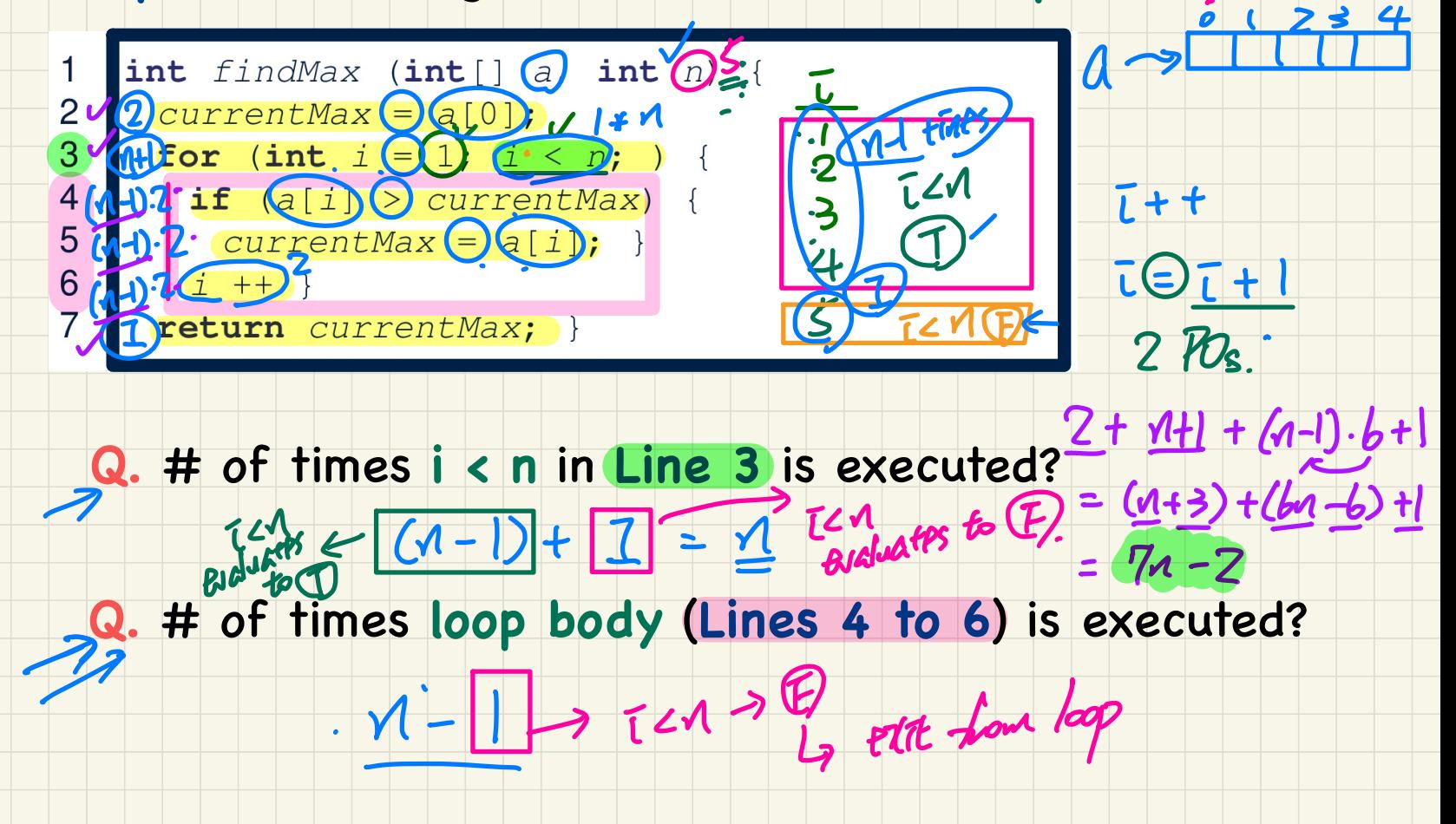

### **Example 2**: Counting Number of **Primitive Operations**

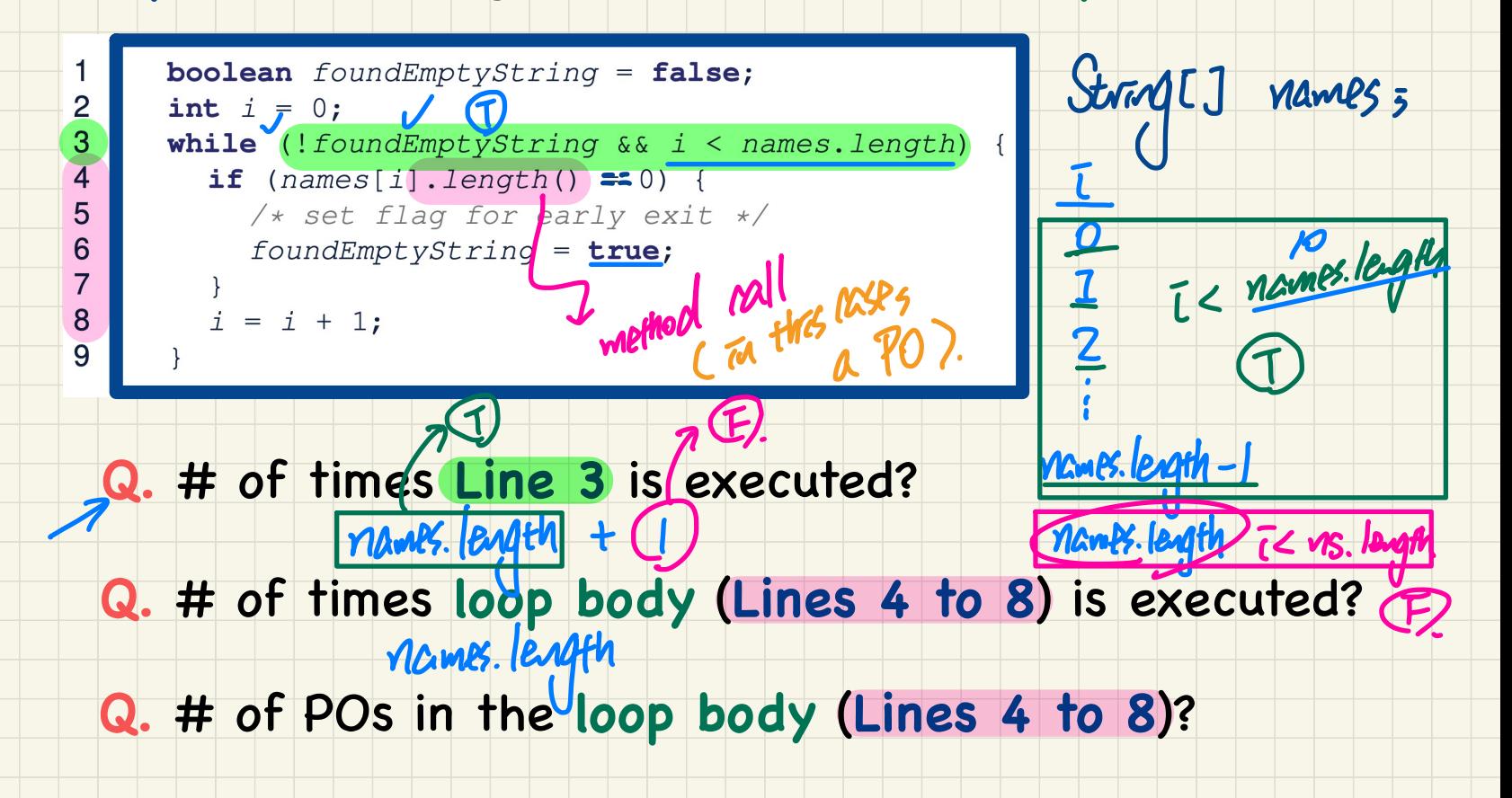

r

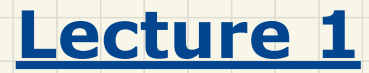

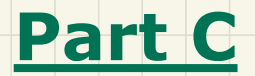

# *Asymptotic Upper Bound*

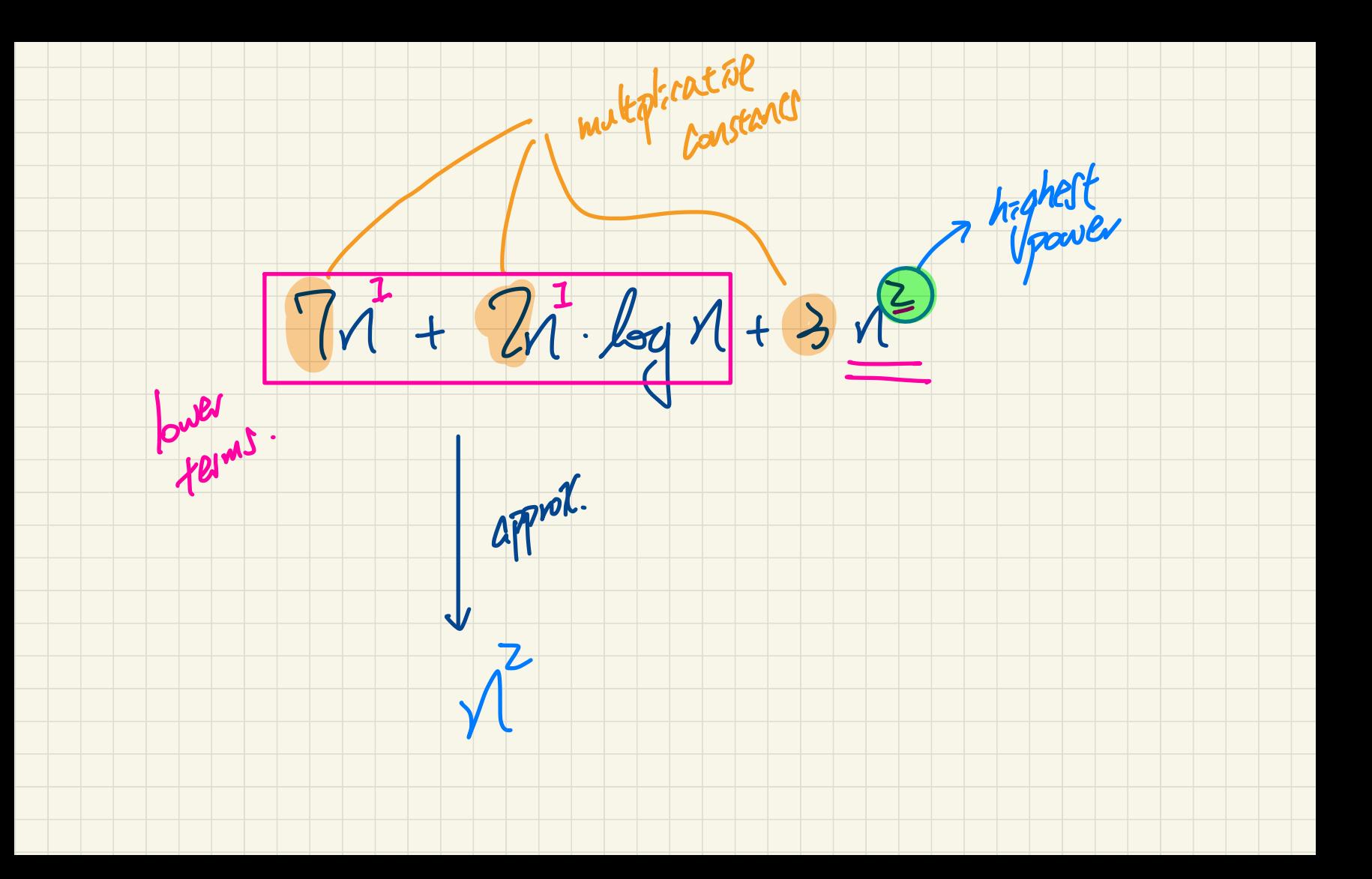

## Asymptotic Upper Bound: Big-O

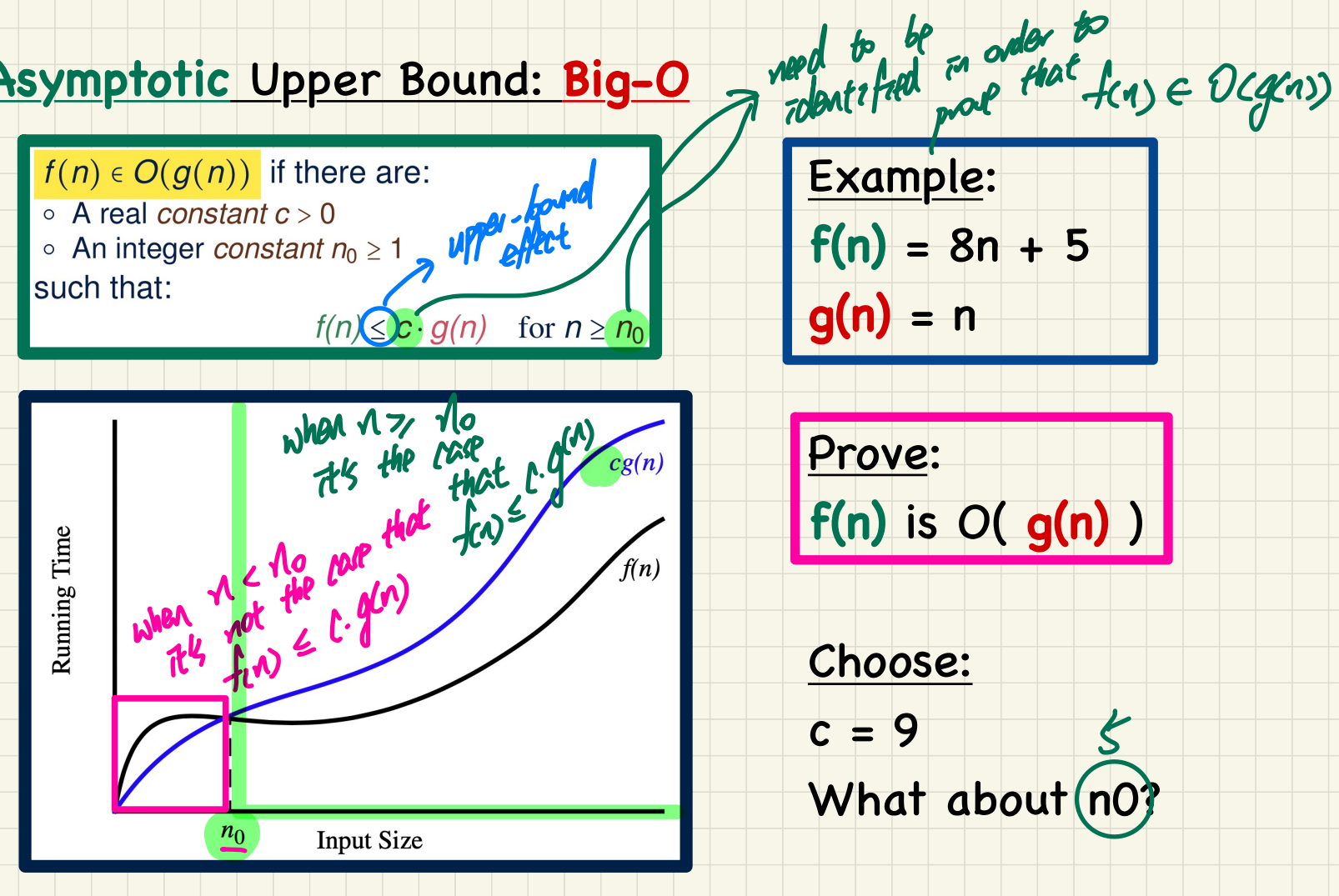

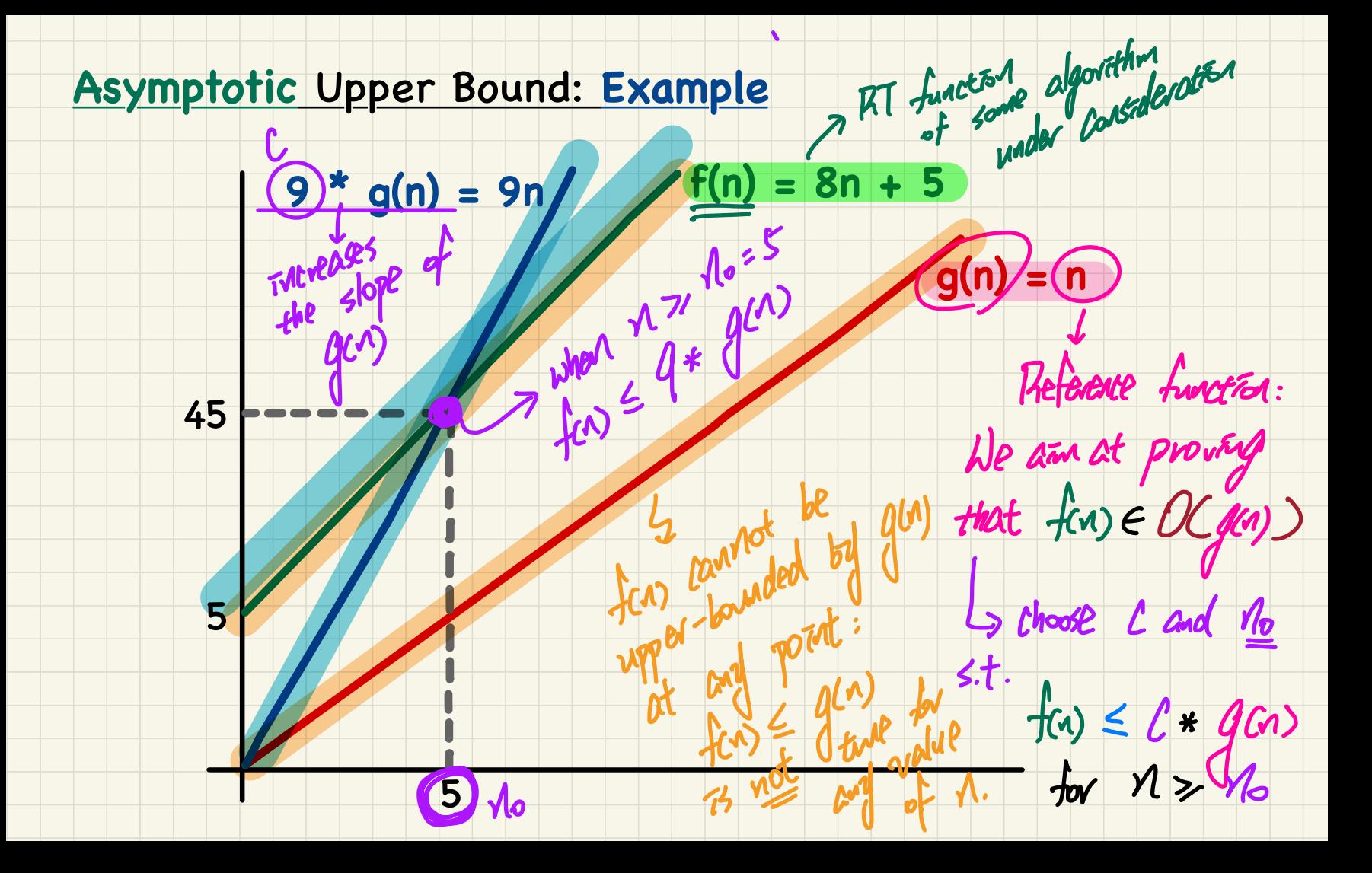

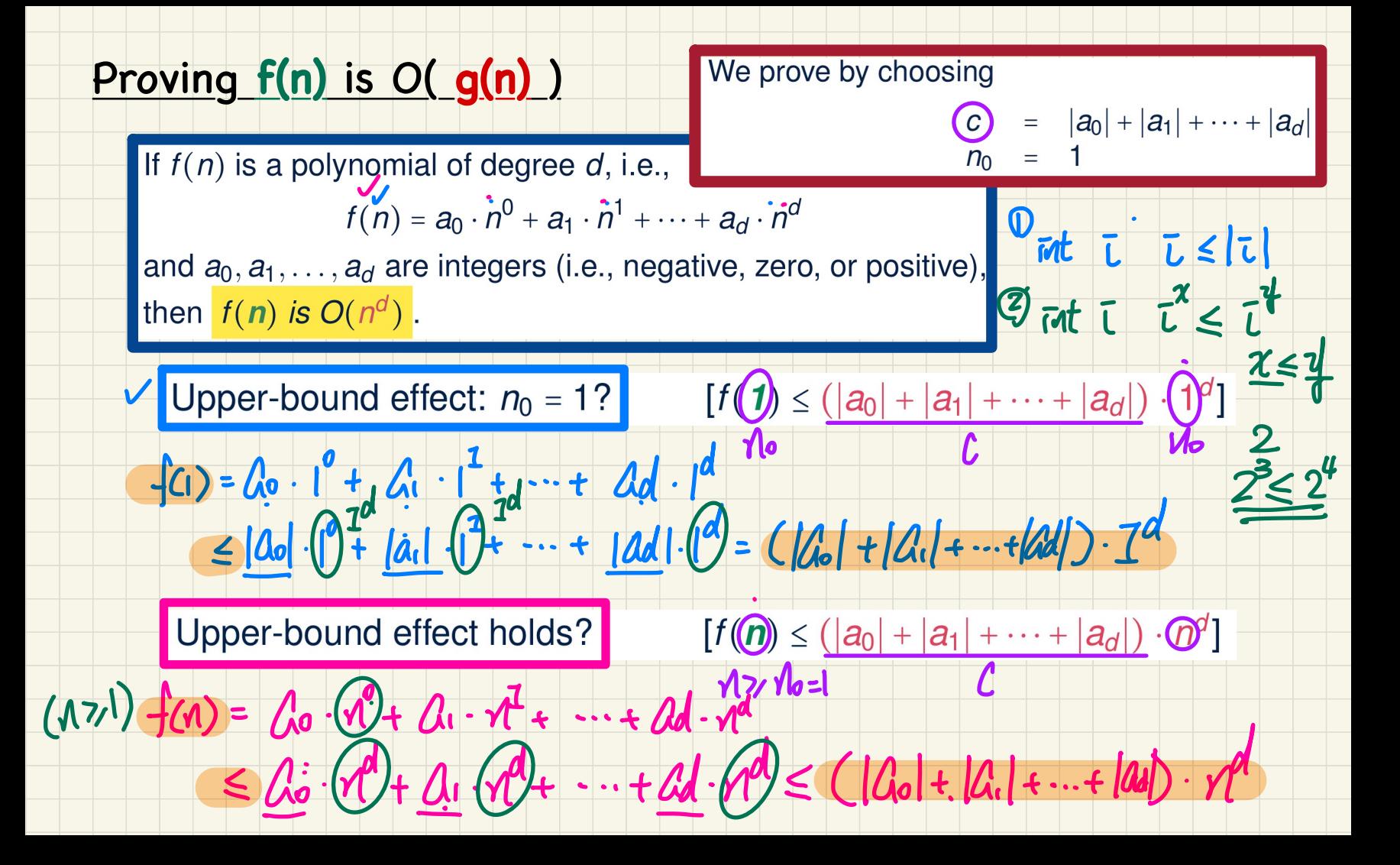

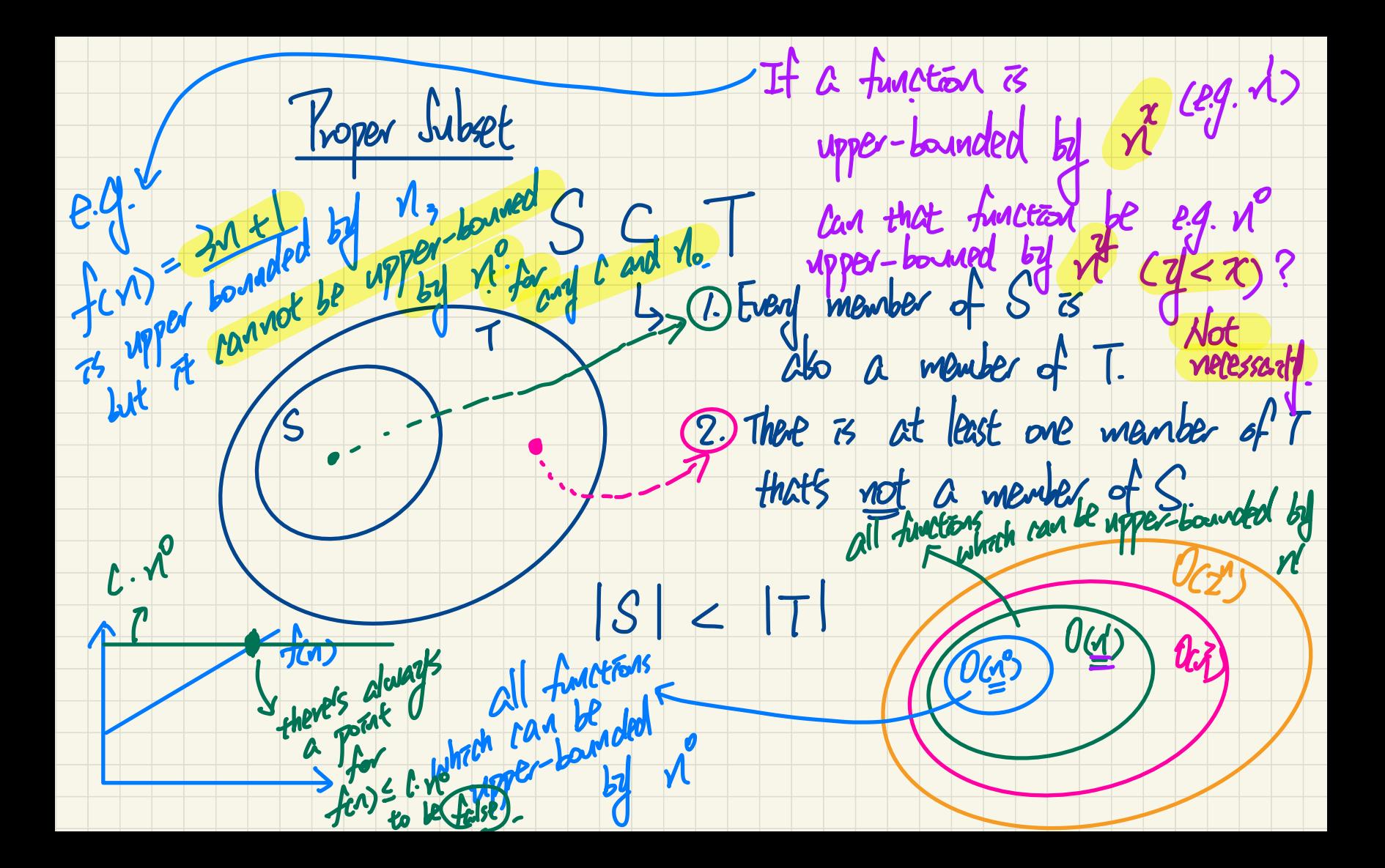

## O( g(n) ): A Set of Functions

## Each member  $f(n)$  in  $O(q(n))$  is such that: Higest Power of f(n) <= Highest Power of g(n)

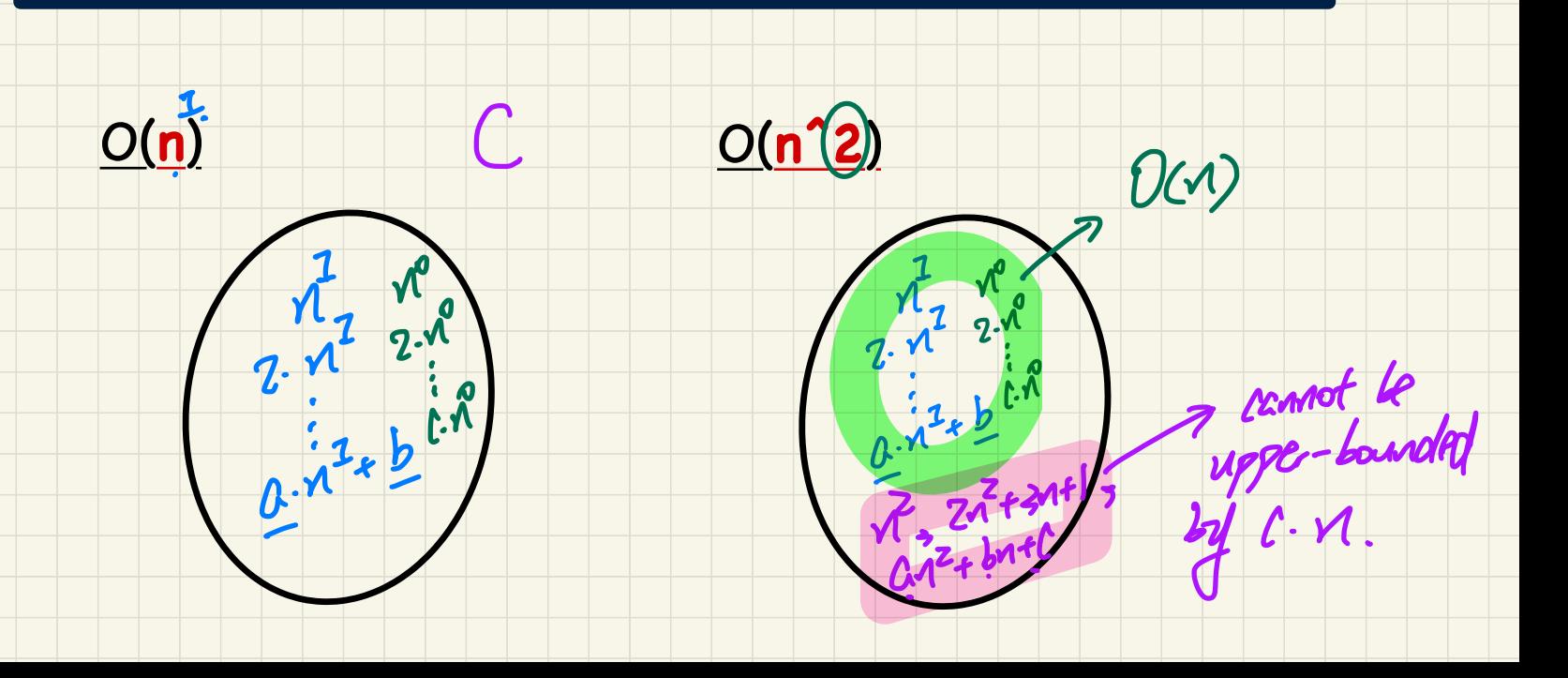

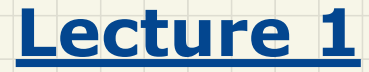

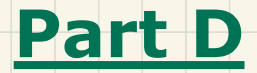

## *Asymptotic Upper Bounds of Math Functions*

### Asymptotic Upper Bounds: Example (1)

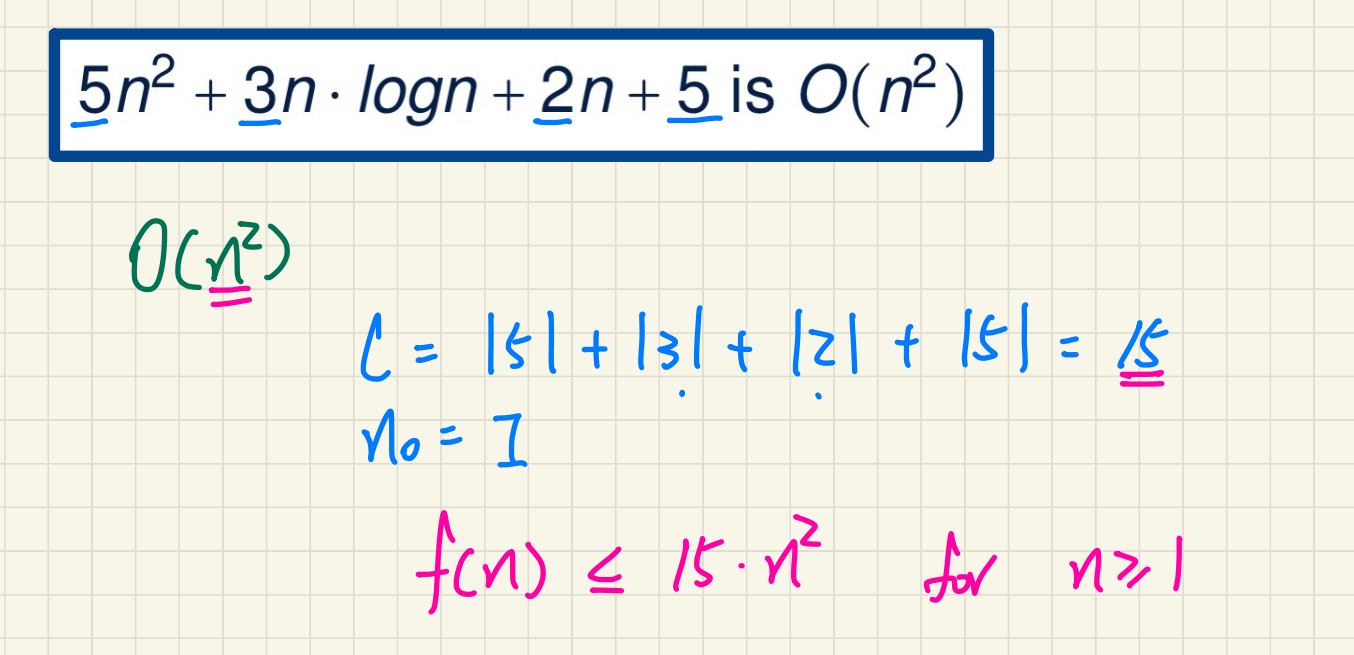

### Asymptotic Upper Bounds: Example (2)

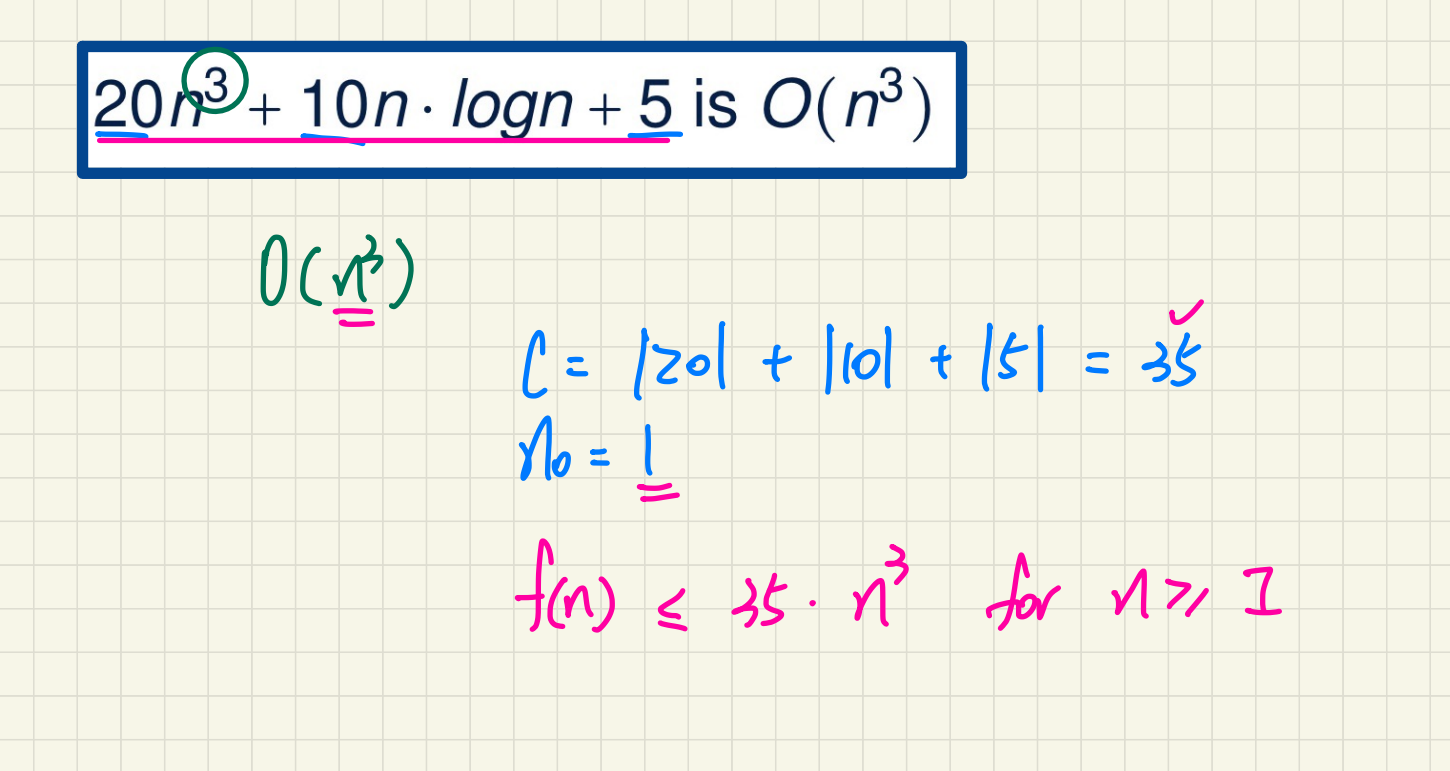

## Asymptotic Upper Bounds: Example (3)

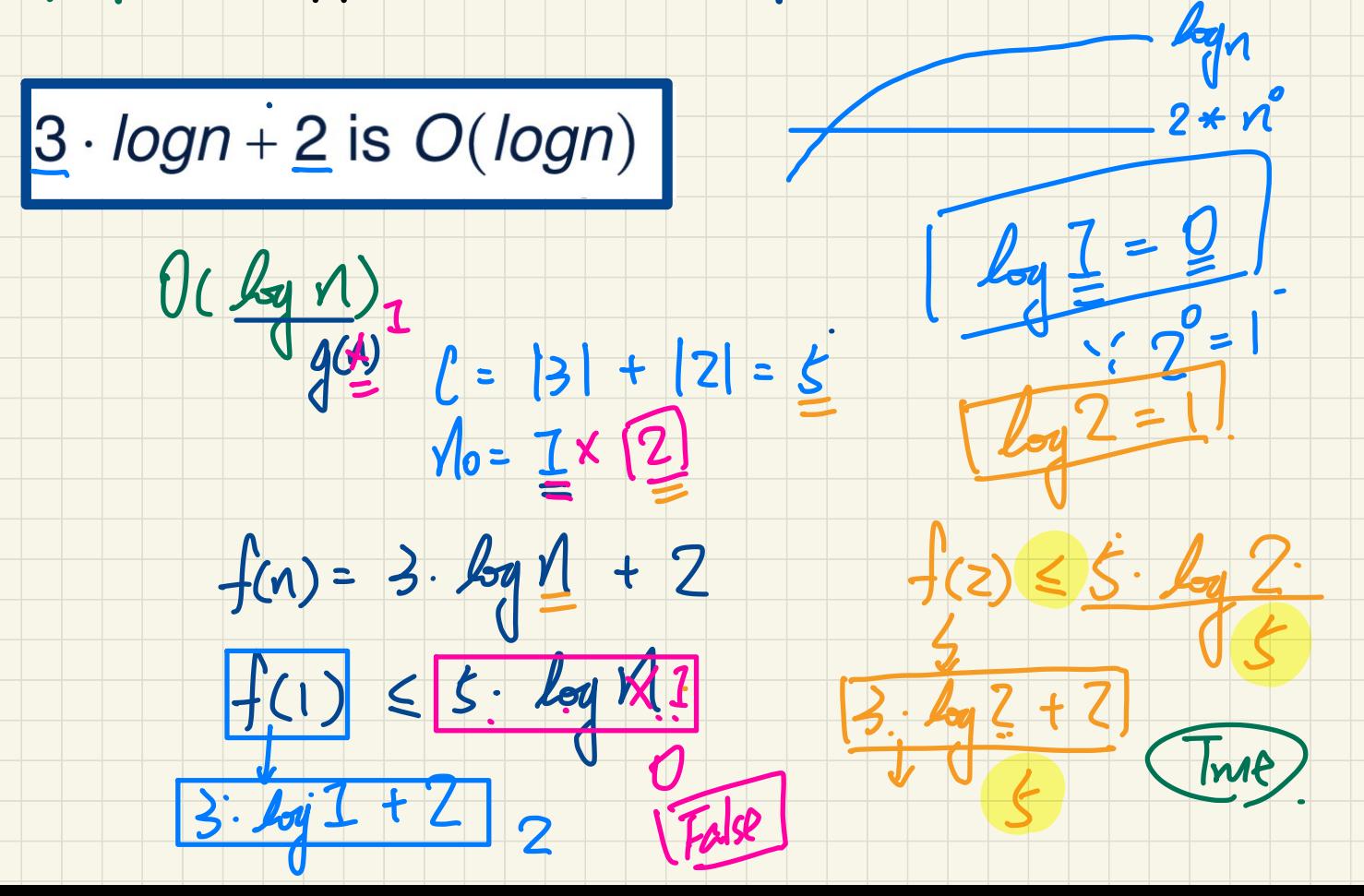

## Asymptotic Upper Bounds: Example (4)

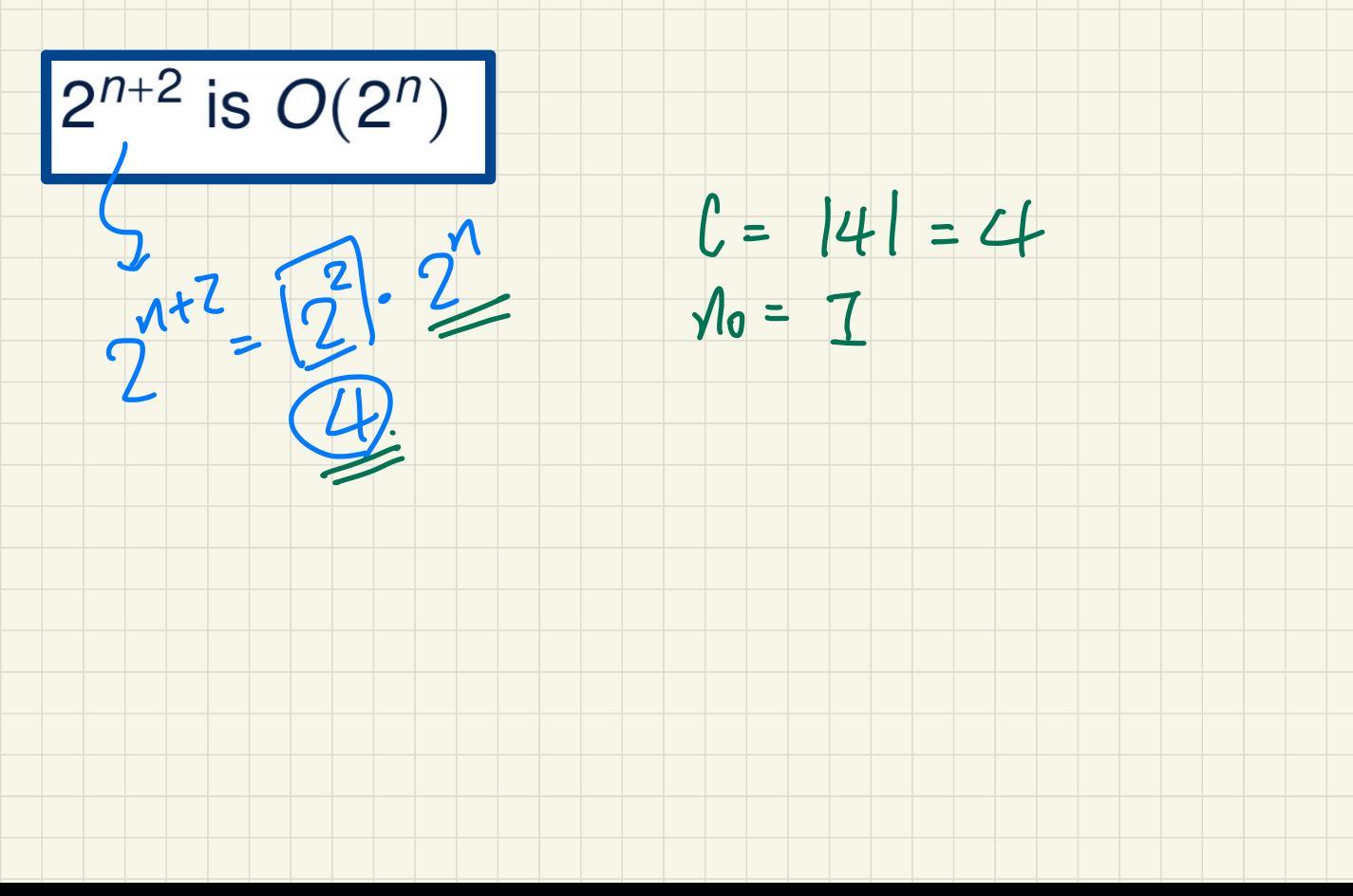

## **Asymptotic** Upper Bounds: **Example** (5)

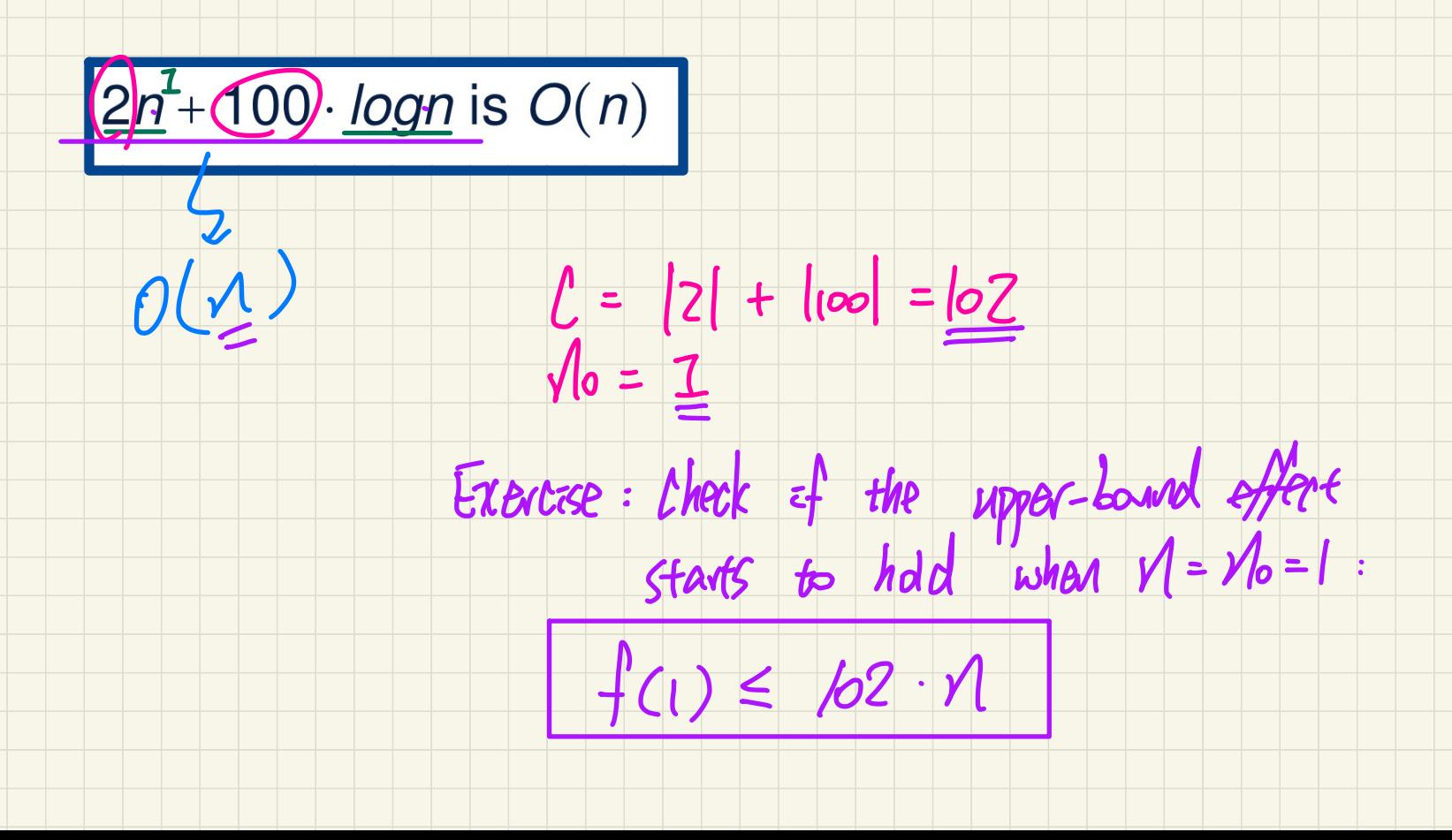